## TECNOLOGÍA E INFORMÁTICA

#### **Secretaría de Extensión FCE - UNC**

## **EXCEL INICIAL**

#### **PROGRAMA DE CONTENIDOS 2024**

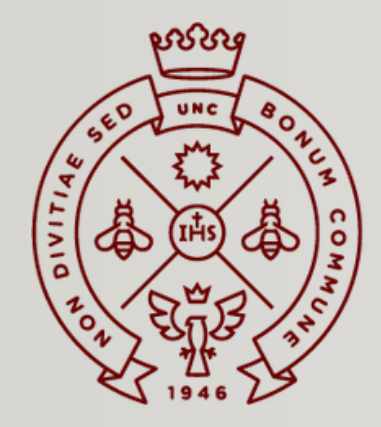

**FACULTAD** DE CIENCIAS ECONÓMICAS

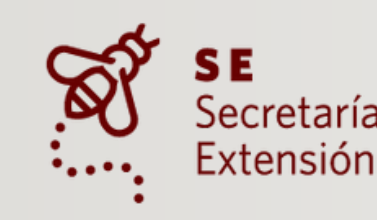

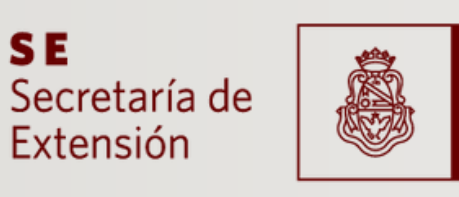

Universidad **Nacional** de Córdoba

**LINC** 

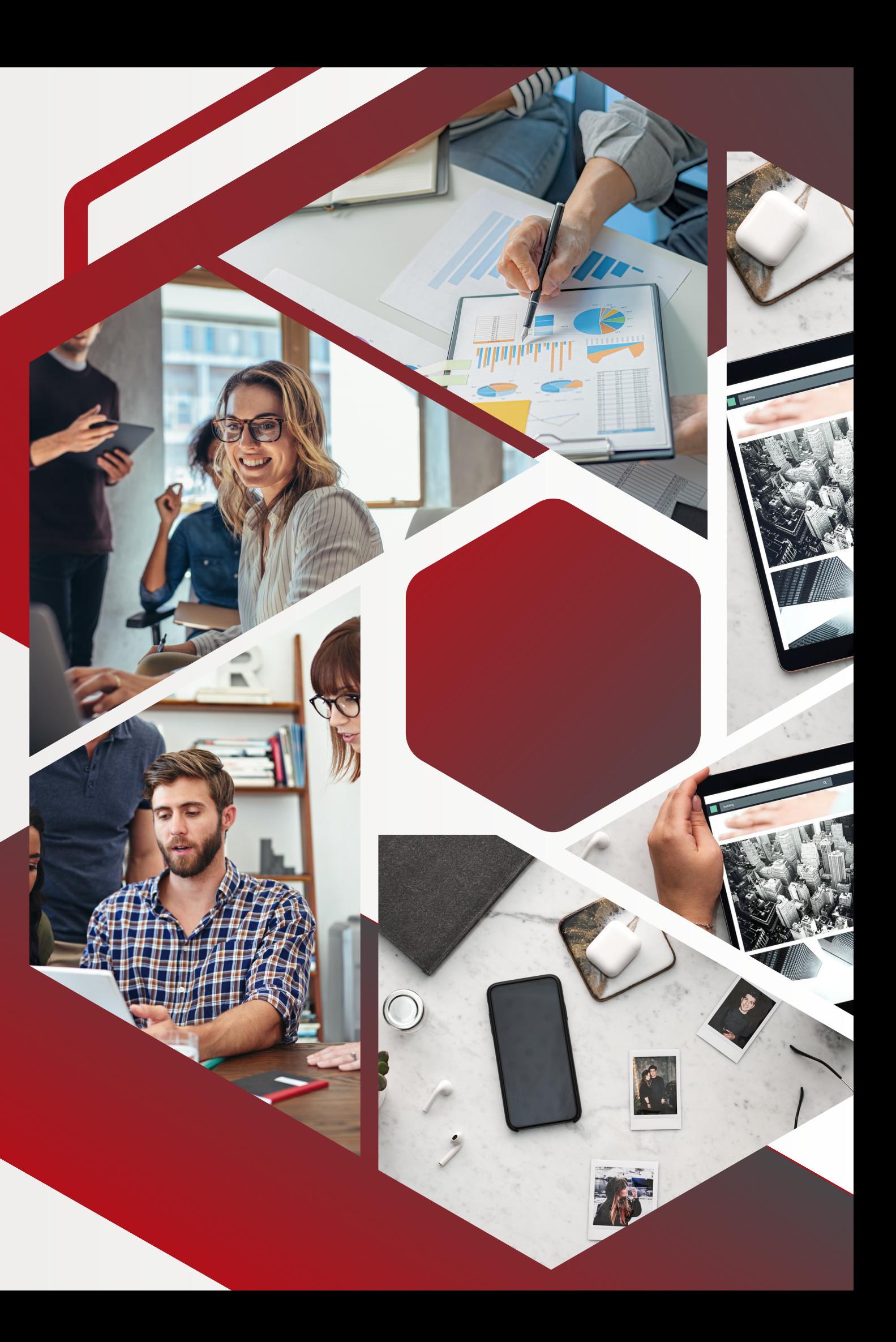

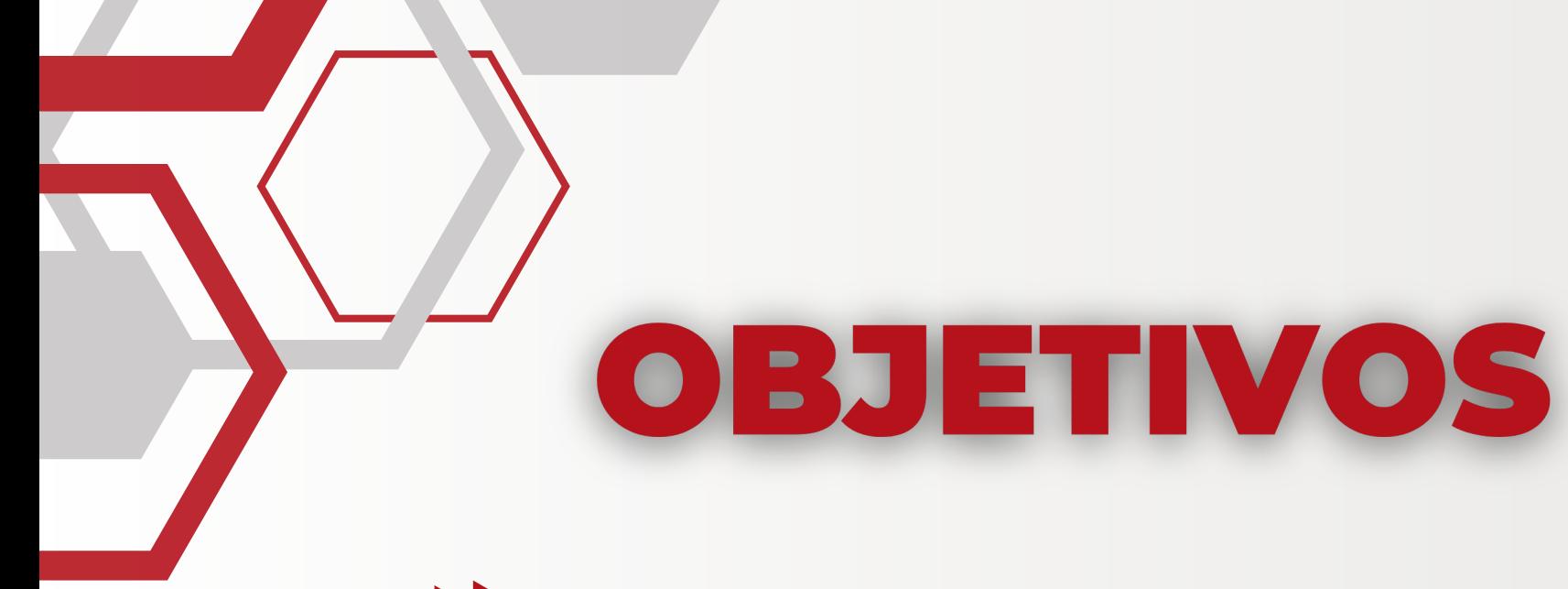

Aprender a manejar los conceptos básicos en la utilización de una planilla de cálculo.

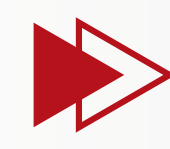

Aprender a ingresar información en una planilla y formatearla; guardar una planilla y libro, imprimir, copiar, cortar y pegar información dentro de una planilla.

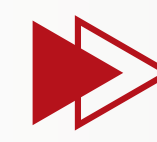

Utilizar fórmulas y funciones básicas de la herramienta, realizar gráficos, manejar la impresión de hojas y gráficos.

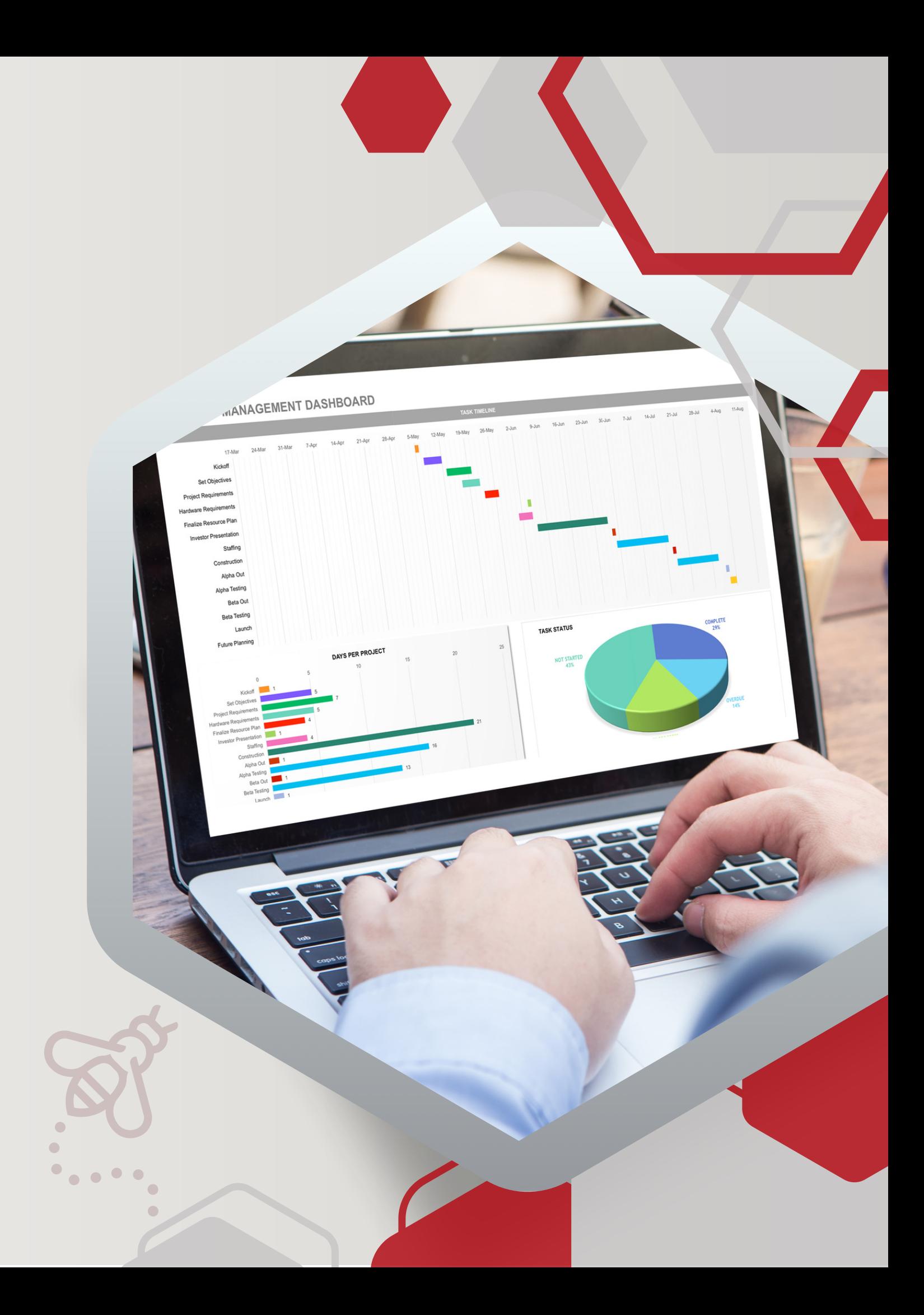

### MODALIDAD DE CURSADO

#### **VIRTUAL**

**Encuentros sincrónicos a través de Zoom**

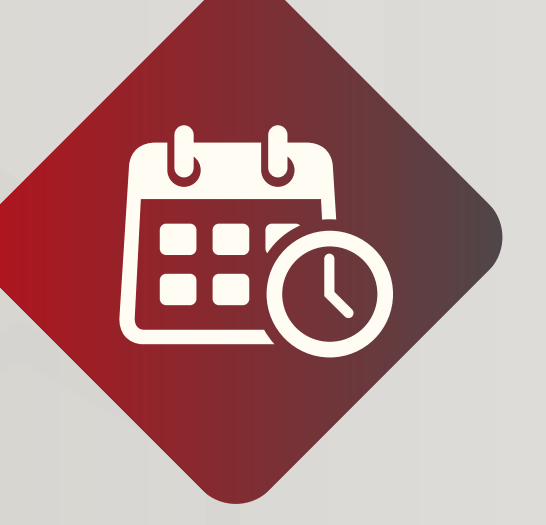

### **DURACIÓN**

**6 semanas**

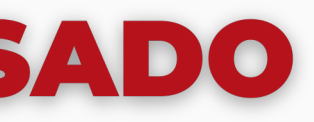

**AE** 

#### **CERTIFICADO**

**Otorgado por la Facultad de Ciencias Económicas UNC**

## **CURSADO**

#### **Martes de 18 a 20 hs**

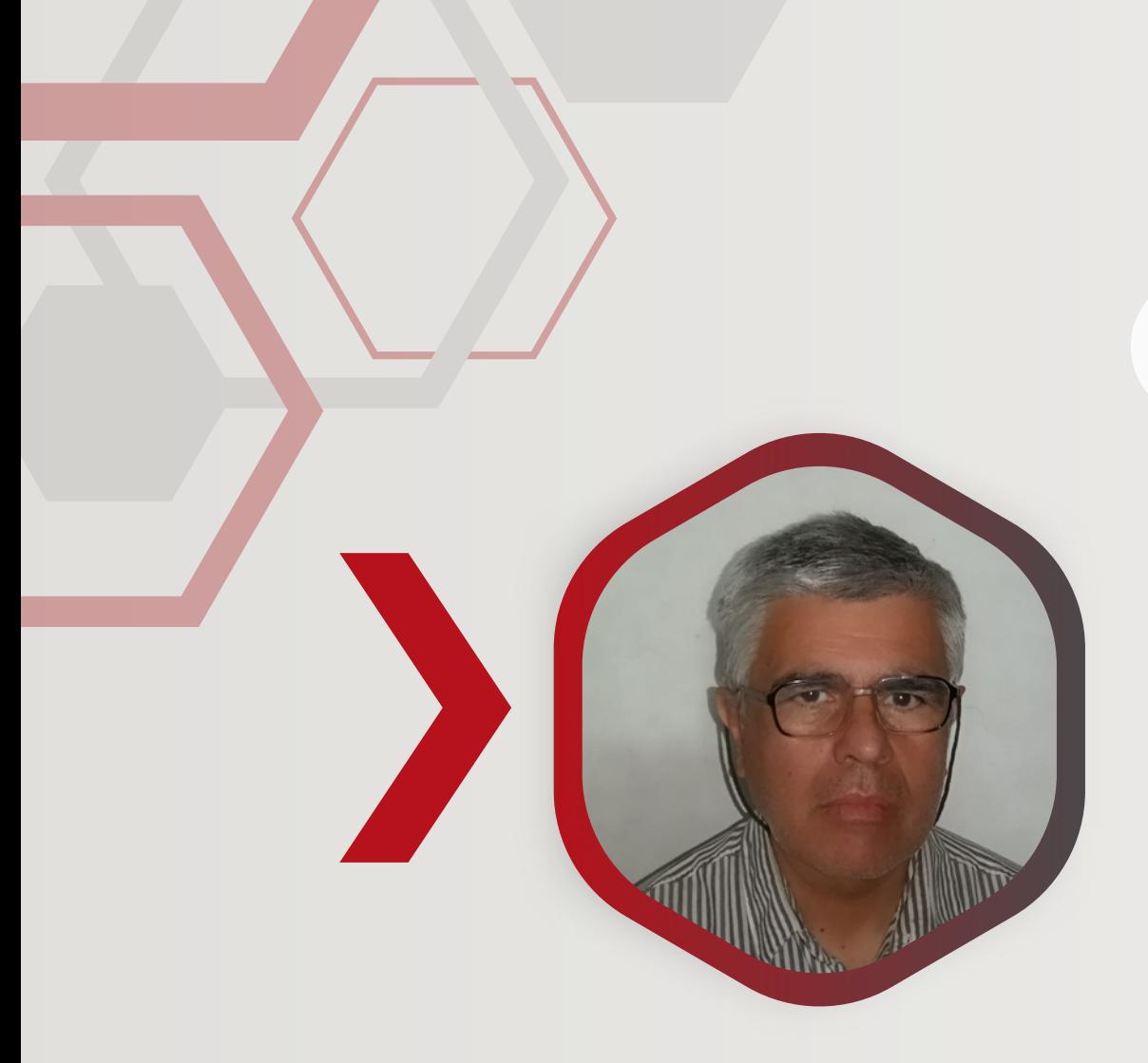

## **EQUIPO DOCENTE**

## **JOSÉ LUIS GONZÁLEZ - COORDINADOR**

- **- Contador Público FCE UNC.**
- 
- **- Profesor Asistente en la Cátedra de Tecnologías de la Información I y II. - Profesor Adjunto con asignación Módulo de Administración de Redes y Servidores en la Prosecretaría de Informática UNC. -Profesor Asistente en la Cátedra de Sistemas Computarizados.**

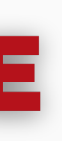

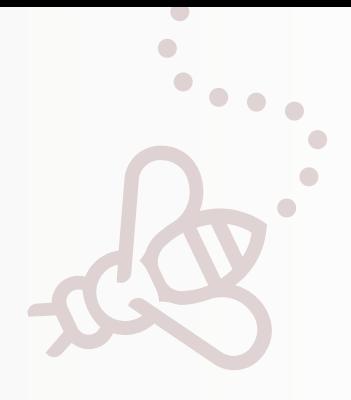

- **- Contador Público FCE UNC.**
- **- Prof. Asistente en la Cátedra de Tecnologías de la Información I. - Prof. Adjunto en la Cátedra Gestión de RRHH y en Sistemas de**
- **Información del LGU - FCE UNC.**
- **- Jefe del Área Administración Financiera del Min. de Finanzas de la Provincia de Córdoba.**
- **- Síndico Suplente del Banco de la Provincia de Córdoba.**

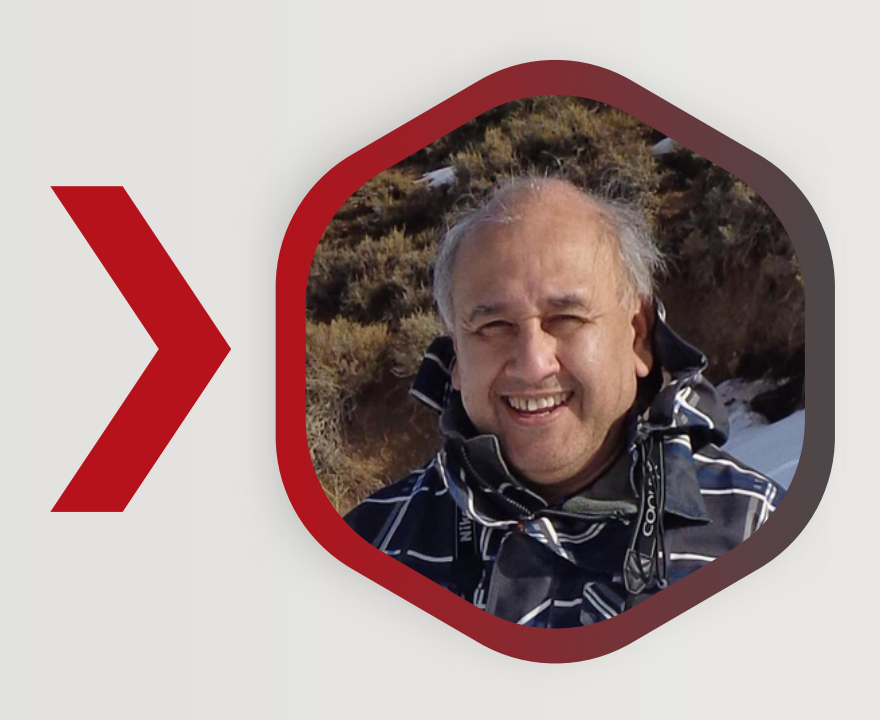

#### **MARCELO ROCHA VARGAS - DOCENTE**

**Barra de herramientas de acceso rápido. Barra de títulos. Cinta de opciones. Áreas de trabajo: fila, columna y celda.**

**Cuadro de nombres. Barras de fórmulas. Zoom. Vista. Backstage. El puntero, el mouse. Desplazamiento por un libro.**

## MÓDULO 2

**Tipos de datos, seleccionar una celda, rangos, filas, columnas. Edición de celdas.**

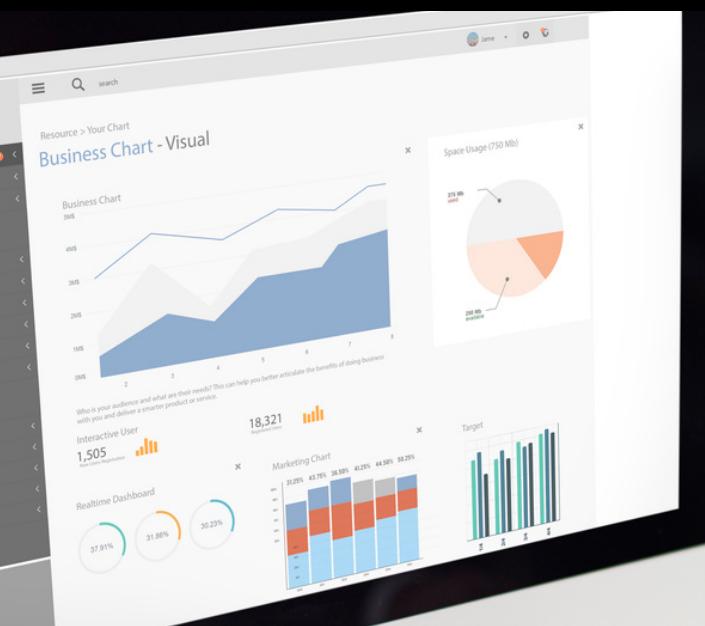

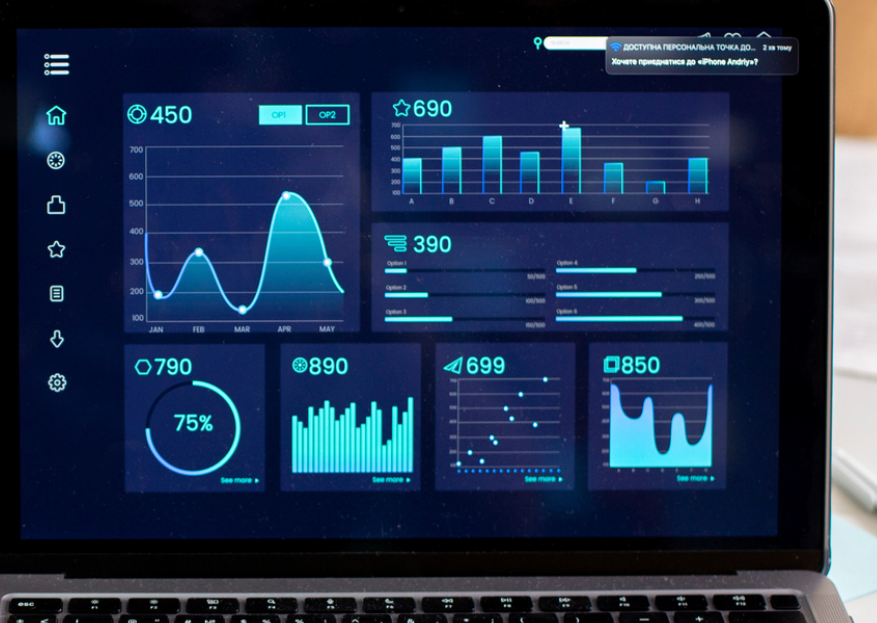

1

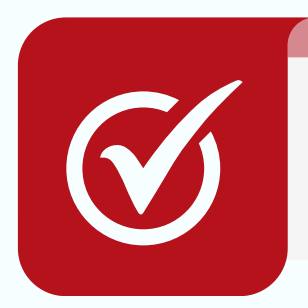

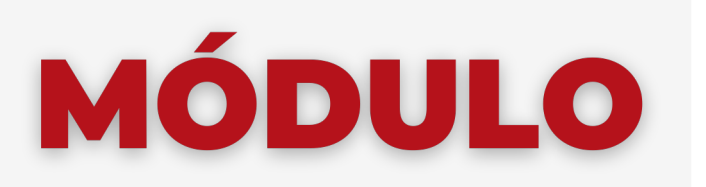

#### **INGRESO A EXCEL**

![](_page_4_Picture_2.jpeg)

#### **INTRODUCCIÓN DE DATOS**

![](_page_4_Figure_8.jpeg)

![](_page_5_Picture_0.jpeg)

![](_page_5_Figure_1.jpeg)

![](_page_5_Picture_2.jpeg)

#### **POWER QUERY**

![](_page_5_Figure_4.jpeg)

![](_page_5_Figure_5.jpeg)

#### **CARGA Y GRÁFICOS DE DATOS**

- **- Creación de gráficos**
- **- Edición y personalización de objetos**
- **- Principios de DAX.**
- **- Creación y aplicación de fórmulas DAX.**

## MÓDULO 6

- **- Creación de objetos.**
- **- Informes y Dashboard.**

![](_page_6_Picture_0.jpeg)

#### **INTRODUCCIÓN AL LENGUAJE DAX**

#### **ARMADO DE TABLEROS Y NUEVOS OBJETOS**

![](_page_6_Picture_6.jpeg)

**- Publicación y Power BI Online.**

![](_page_6_Picture_10.jpeg)

![](_page_6_Picture_11.jpeg)

![](_page_6_Picture_12.jpeg)

![](_page_6_Picture_13.jpeg)

# ELEGÍ CAPACITARTE

![](_page_7_Picture_1.jpeg)

![](_page_7_Picture_2.jpeg)

#### **SE** Secretaría de Extensión

![](_page_7_Picture_4.jpeg)

![](_page_8_Picture_0.jpeg)

![](_page_8_Figure_1.jpeg)

## *SENUESTRAS REDES*

![](_page_8_Picture_3.jpeg)

![](_page_8_Picture_4.jpeg)

**FACULTAD** DE CIENCIAS ECONÓMICAS

**BOS** SE<br>Secretaría de Extensión

![](_page_8_Picture_7.jpeg)

Universidad Nacional de Córdoba

![](_page_8_Picture_9.jpeg)